## **Introduction to Zoom**

Here are a few videos from the Zoom Website to get you started.

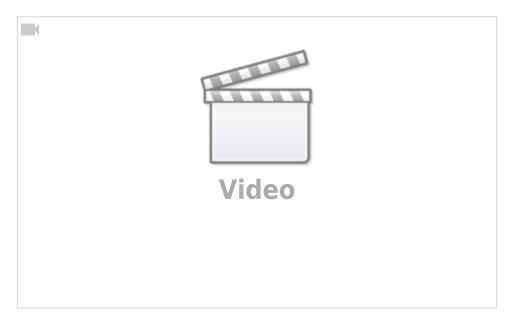

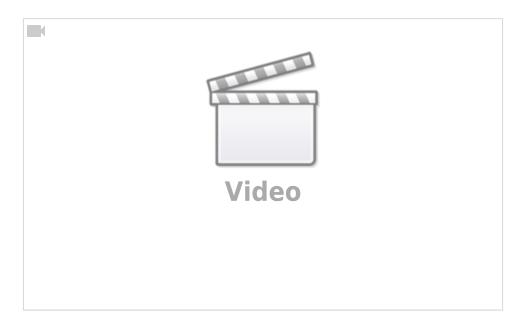

This page is also stored in the How-To section.